# Тестирование QoS на экспериментальном стенде

**НИУ ИТМО**

Докладчик: Дмитрий Чугреев ([chugreevd@gmail.com](mailto:chugreevd@gmail.com))

Соавторы: Д. В. Власов, В.А. Грудинин, А.Б. Каирканов, О.Л. Садов, Л.Н. Сомс, В.Б. Титов, С.Э. Хоружников, А.Е. Шевель, А.Е. Шкребец

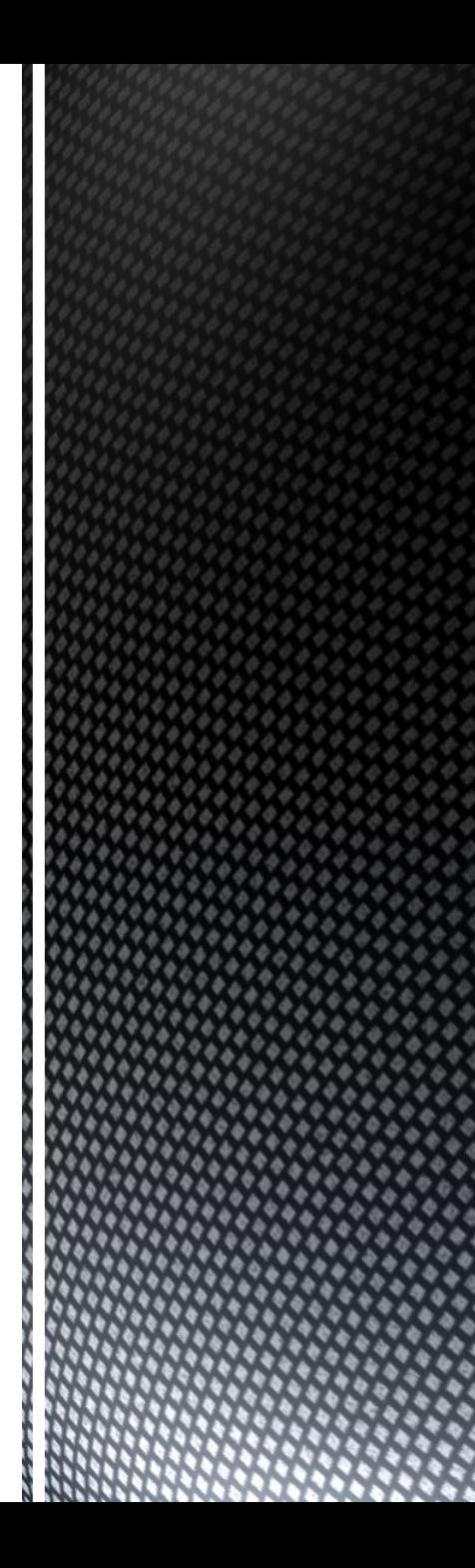

# **Quality of Service**

#### • Основные характеристики качества обслуживания

- полоса пропускания (Bandwidth)
- $\blacksquare$  задержка (Delay)
- джиттер (Jitter)
- потеря пакетов (Packet loss)

разные приложения - разные группы требований

• Задача: обеспечение сетевыми устройствами заданного приложением QoS согласно SLA (Service-level agreement)

### Концепции Quality of Service

- **выделение ресурсов под приложения заранее**
- технология IntServ
	- RSVP: резервирование ресурсов под QoS-потоки

проблема: в чистом виде неприменимо, если слишком много потоков

- **на основе анализа специальных полей в пакетах, характеризующих класс сервиса**
- технология DiffServ
	- поля DSCP + ECN в IP-пакетах
	- *могут анализироваться и другие поля* 
		- **Канальный уровень: VLAN PCP**
		- Транспортный уровень: TCP-порты
		- …

проблема: нет сквозной (end-to-end) поддержки QoS

## **QoS и OpenFlow**

### • Основные плюсы

- **централизованное управление** в рамках сети, управляемой одним контроллером
	- теоретически, можно реализовать любой механизм
- гибкость в написании приложений, управляющих QoS

# • Методы

- ограничение полосы пропускания
	- OpenFlow 1.3 Meters
	- HP QoS Extensions
- управление очередями пакетов на каждом интерфейсе

# Очереди пакетов и OpenFlow

#### Реализация

- коммутаторы поддерживают выходные очереди пакетов на интерфейсах
- приложения (applications) поверх контроллера определяют, как нужно привязывать трафик к ним
- Механизм 1
	- настраивается стандартными способами, не связанными с OpenFlow:
		- количество очередей и пропускная способность
		- привязка пакетов к очередям на основе полей (DSCP, PCP)
	- контроллер: **при задании нового потока** DSCP или PCP указывается в Flow Action
	- коммутатор: направляет трафик потока в эту очередь
	- пример: HP ProCurve 3500yl
- Механизм 2 (Slicing)
	- контроллер: настройка очередей на интерфейсах коммутатора
		- специальный протокол для конфигурации: OF-CONFIG
	- $\blacksquare$  контроллер: при задании нового потока (flow) номер очереди указывается в Flow Action
	- коммутатор: направляет трафик потока в эту очередь
	- пример: CPqD OpenFlow SoftSwitch

# Контроллеры пох и пох-Classic

- OpenFlow контроллеры NOX
	- одни из наиболее популярных
	- простая и расширяемая архитектура
	- $\blacksquare$  скорость (написаны на С/С++)

#### NOX-Classic  $\mathcal{L}_{\mathcal{A}}$

- $12008 2011$
- Приложения м.б. написаны на C++ и Python
- основа для многих других проектов
	- Компания CPqD поддерживает свою ветку, добавляя функционал новых версий OpenFlow

#### • NOX: новое поколение

- с 2012 полностью переписан
- $\blacksquare$  только C++
- заявлена лучшая производительность, более удобный API
- далеко не стабилен
- Собраны пакеты (бинарные и с исходными кодами) для НауЛинукс

### приложения Switch **Hub**  $\mathsf{P}$  $\mathbf{A}$ Ядро NOX

**OpenFlow коммутаторы** 

6

# **Коммутатор HP ProCurve 3500yl**

#### • Современный «intelligent-edge» коммутатор

- 24-port Gigabit Ethernet
- широкие возможности по управлению QoS н,
- поддержка OpenFlow ш

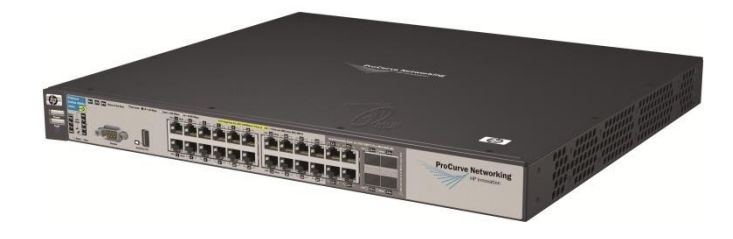

- QoS в коммутаторах HP
	- до 8 выходных очередей приоритетов с возможностью задания минимальных пропускных полос
	- гибкая схема привязки трафика к очереди на основе L2-L4 полей

#### • OpenFlow в коммутаторах HP

- только OpenFlow 1.0
- нет поддержки добавления очередей через OF-CONFIG  $\blacksquare$ 
	- т.е. доступен только механизм 1
- высокоскоростная аппаратная обработка некоторых типов потоков  $\mathcal{L}_{\mathcal{A}}$ 
	- остальные обрабатываются программно и медленно

### Метод тестирования

- $\blacksquare$  Операционная система:  $\otimes$   $\blacksquare$  Нау $\land$ инукс 6.3 (совместим с RedHat)
- Параллельный запуск
	- «Полезный трафик» запросы к СХД по iSCSI и
	- «Нагрузочный трафик» генератора Iperf
	- **попадают в разные очереди QoS**
- Задаем разные полосы пропускания очередей

**и замеряем реальные скорости передачи данных**

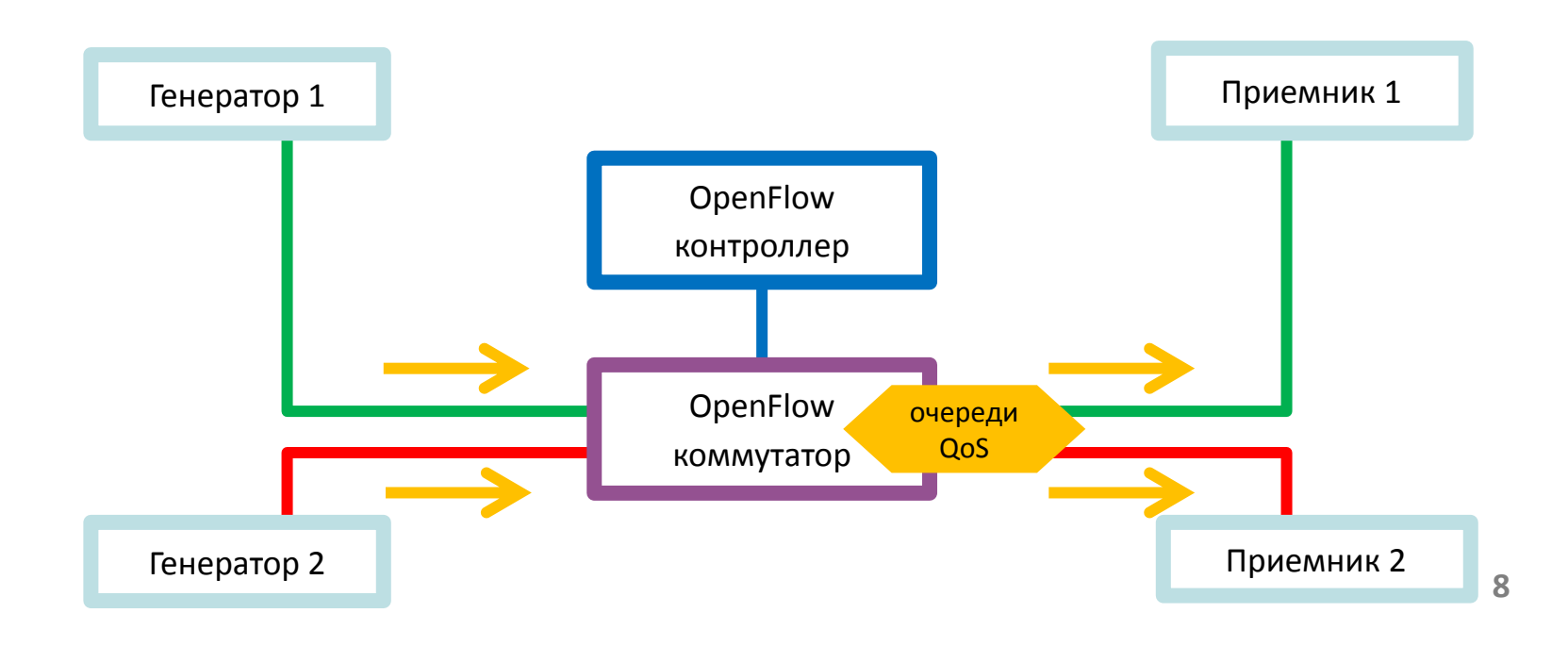

### Тестирование с коммутатором НР ProCurve 3500yl и новым NOX

- Проблема: как автоматизировать настройку очередей?
	- Причина: не применить Механизм 2
	- Решение: скрипт на Python, производящий установки по SSH

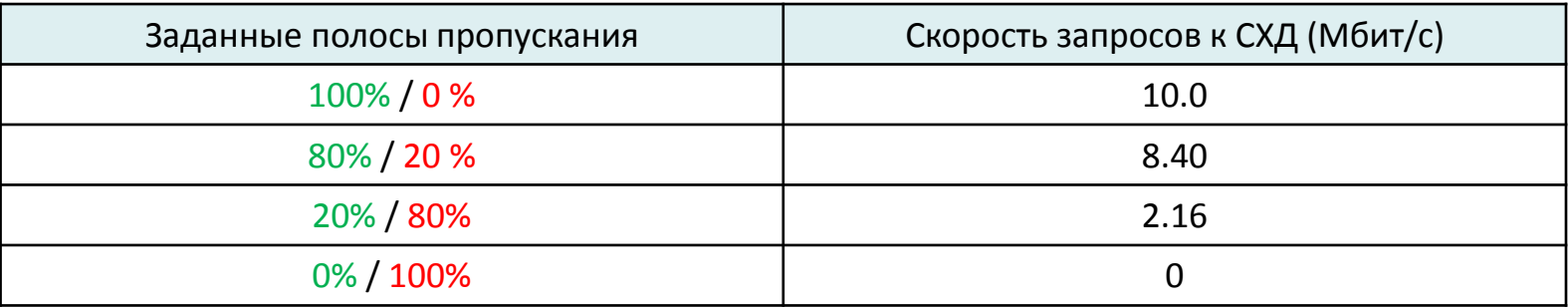

#### Схема работает, но

- она в таком виде сложна и неочевидна
- аппаратная поддержка ограничена
- качество работы NOX оставляет желать лучшего

### Общая схема тестирования

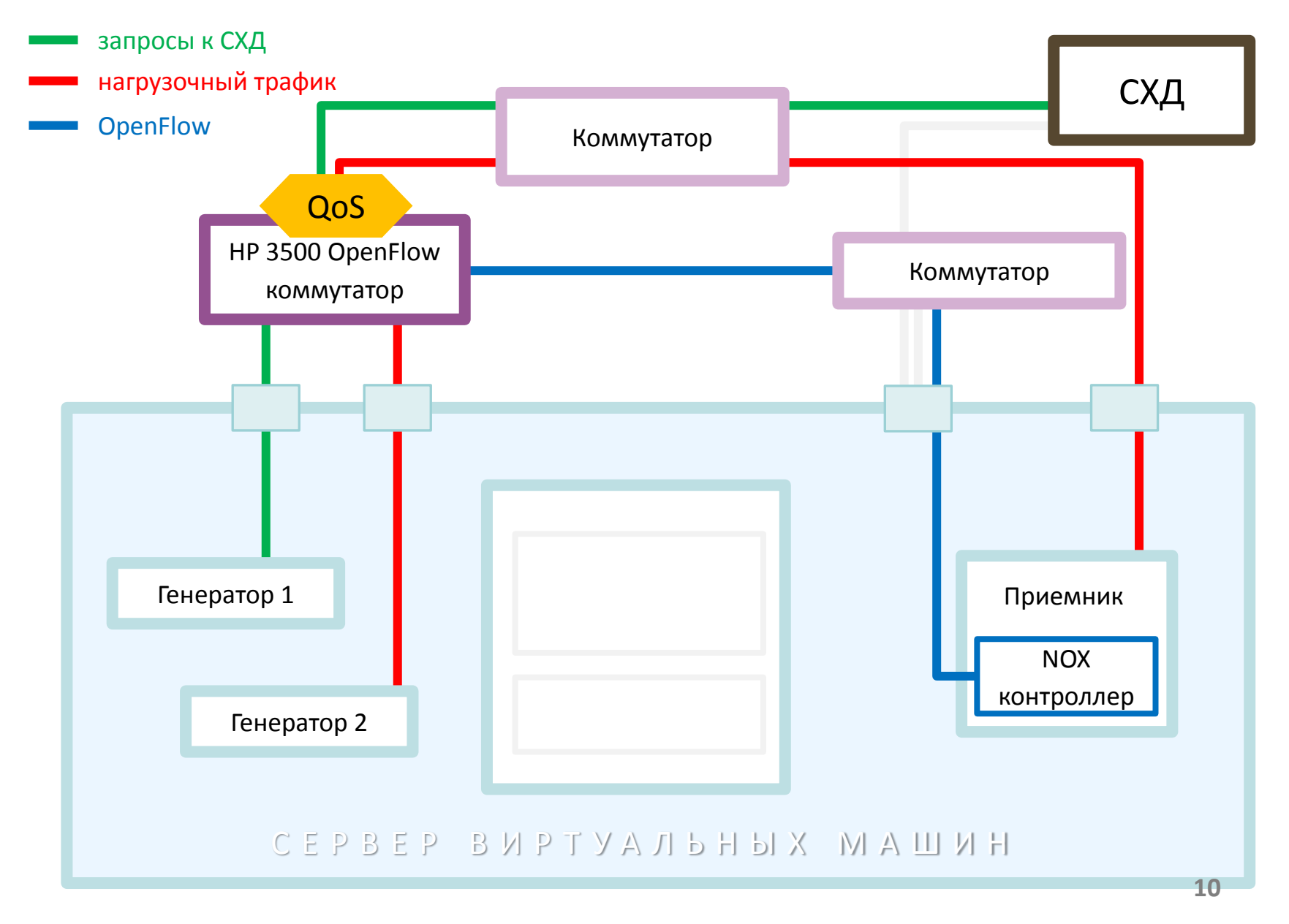

### Тестирование с программным коммутатором

#### Использовалcя программный комплекс от компании CPqD

- программный коммутатор OpenFlow 1.2 Softswitch
- модификация NOX-Classic (Zaku) NOX 1.2 Oflib
- Проблема: очереди QoS не давали эффекта
	- Причина: динамическое изменение полосы пропускания Linux Traffic Control
	- Решение: фиксация ширины полосы пропускания

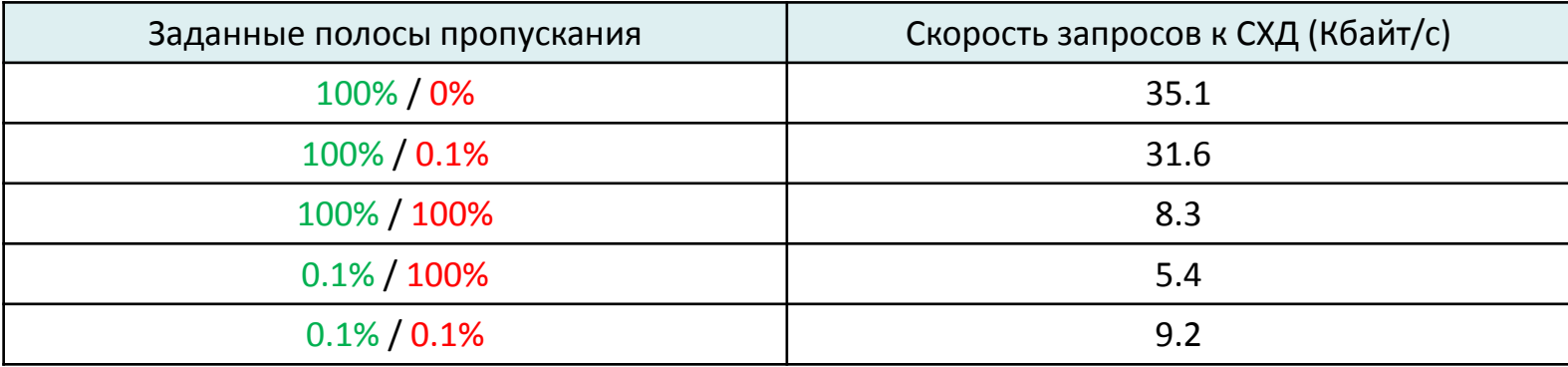

#### Эффект очередей QoS виден, но

- корреляция между задаваемыми полосами пропускания и реальными плохая
- OpenFlow 1.2 Softswitch + NOX 1.2 Oflib медленны, нестабильны и пригодны только для тестирования

### Общая схема тестирования

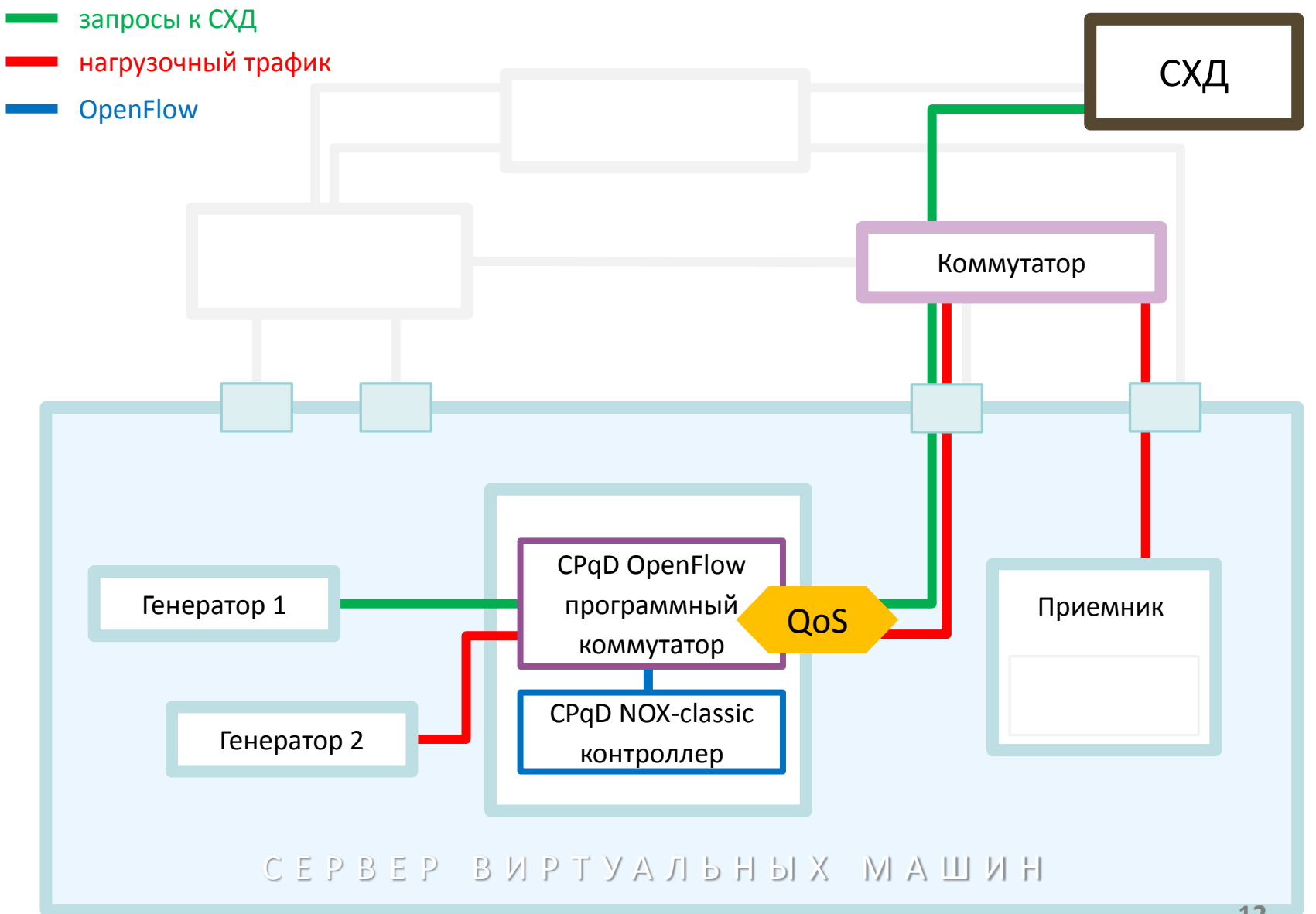

 $12$ 

# Спасибо за внимание